### **Oracle® Universal Content Management**

Folders and WebDAV リリース・ノート

10*g* リリース 3(10.1.3.3.3)

### 部品番号 **: B51292-01**

原典情報 **: Oracle Universal Content Management: Folders and WebDAV Folders and WebDAV Release Notes, 10***g* **Release 3 (10.1.3.3.3)**

2008 年 9 月

このリリース・ノートでは、Universal Content Management (UCM)の Folders および WebDAV コンポーネント (ここでは、Folders\_g および CoreWebDav と呼ばれる)の今 回のリリースにおける新機能および拡張機能の概要を説明します。また、インストールの 問題および特定の考慮事項についても記載されています。

# **1** 新機能

Folders および WebDav コンポーネントには、次の新機能および拡張機能があります。

### **Folders\_g** および **CoreWebDav** コンポーネント

Content Server リリース 10gR3 (10.1.3.3.3) から、Folders および WebDAV コンポーネ ントは基本的に同じ機能を実行する 2 つのコンポーネントに置き換えられ、Folders\_g お よび CoreWebDav として別々にパッケージされています。

- **Folders\_g**: このコンポーネントは、Windows Explorer のフォルダ・ツリーと同様の 「仮想フォルダ」(「階層フォルダ」とも呼ばれる)の形式で、Content Server のコン テンツへの階層フォルダ・インタフェースを提供します。仮想フォルダにより、複数 レベルのフォルダ構造を作成できます。Folders\_g コンポーネントは、Content Server リリース 10gR3 (10.1.3.3.3) のインストール・プロセス中にオプションで選択 します。後から手動でインストールすることもできます。
- **CoreWebDav**: このコンポーネントを使用すると、DAV (Distributed Authoring and Versioning)リクエストに応答できるように Content Server を拡張できます。このた め、コントリビュータは、Content Server 独自の Web ブラウザ・インタフェースの かわりに Windows Explorer または Microsoft Office 製品を使用して、リポジトリの コンテンツをチェックイン、チェックアウトおよび変更できます。CoreWebDav コ ンポーネントは、Content Server リリース 10gR3 (10.1.3.3.3) と一緒に自動的にイン ストールされます。

### **FolderToTrashDeleteAccessIsStrict** 機能

この新機能により、ユーザーが削除できない内部コンテンツ(ドキュメント・アイテムま たは他のフォルダ)がフォルダに含まれている場合に、ユーザーがフォルダを削除できな いようにすることが可能です。デフォルトでは、ユーザーがすべての内部コンテンツに対 してセキュリティ権を持っていなくても、フォルダに対して DELETE セキュリティ権を 持っていれば、フォルダを削除した場合、そのフォルダはごみ箱フォルダに移動されま す。

FolderToTrashDeleteAccessIsStrict 機能を有効にするには、次のファイルの構成変数 FolderToTrashDeleteAccessIsStrict=true を設定して、Content Server を再起動 します。

■ <*Installation\_Dir*>/<*Instance\_Dir*>/custom/Folders\_g/folders\_environment.cfg

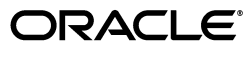

Copyright © 1996, 2008,, Oracle. All rights reserved.

Oracle と Oracle のロゴは Oracle Corporation の登録商標です。Oracle Universal Content Management は、Oracle Corporation の商標 です。記載されているその他の製品名および社名はその製品および会社を識別する目的にのみ使用されており、それぞれ該当する所有 者の商標です。

### デフォルトで有効な **ForceFolderSecurity** 機能

ForceFolderSecurity 機能により、フォルダに新規作成、コピーまたは移動されるコンテ ンツやフォルダに対して、格納先フォルダのセキュリティ属性(セキュリティ・グループ およびドキュメント・アカウント)が自動的に設定されるようにフォルダを構成できま す。この機能は、現在、Folders\_g コンポーネントにおいてデフォルトで有効化されてい ます。この機能が必要ない場合は、次のようにして無効化できます。

- Folders\_g コンポーネントの手動インストール時に、オプションの選択を解除します。
- Content Server のインストール時に、Folders\_g コンポーネントを自動的にインス トールした場合は、次のすべてのファイルの構成設定を CollectionForceSecurityEnabled=false に変更します。
	- <*Installation\_Dir*>/<*Instance\_Dir*>/custom/Folders\_g/folders\_environment.cfg
	- <*Installation\_Dir*>/<*Instance\_Dir*>/data/components/folders\_g/config.cfg
	- <*Installation\_Dir*>/<*Instance\_Dir*>/data/components/folders\_g/install.cfg

### リリース **7.***x* との比較

リリース 7.*x* の Folders コンポーネントは、Content Server リリース 7.1.1、7.5.1 および 7.5.2 とのみ互換性があります。Folders\_g は Content Server 10*g*R3 以上とのみ互換性があ ります。

Content Server リリース 7.*x* をアップグレードする場合、Folders コンポーネントを Folders\_g にアップグレードする(すべての Folders 7.*x* コンポーネントを無効にする)必 要があります。Content Server のインストール時に Folders\_g コンポーネントのインス トールを選択するか、後からコンポーネントを手動でインストールできます。

WebDAV コンポーネントが有効化されている Content Server リリース 7.*x* をアップグ レードすると、WebDAV コンポーネントは自動的に無効化され、CoreWebDav コンポー ネントが機能するようになります。

### 以前の **10***g***R3** との比較

Folders\_g コンポーネントは Content Server 10*g*R3 の以前のリリース(10.1.3.3.1 または 10.1.3.3.2)で機能しますが、機能するのは 10gR3CoreUpdate コンポーネントがインス トールされている場合だけです。10gR3CoreUpdate コンポーネントは 10gR3 UpdateBundle に含まれ、コンポーネントを手動でインストールできます。

### **2** インストールの考慮事項

Folders\_g コンポーネントのインストール時には、次の考慮事項に留意する必要がありま す。

> 注意 **:** ブラウザ、データベース、Web サーバーおよびオペレーティング・ システムの技術的な性質のため、オラクル社は、サード・パーティ製品のす べてのバージョンおよび機能との互換性については保証できません。

#### **Folders\_g** コンポーネント

Folders\_g コンポーネントは、Content Server のインストール時にオプションで選択しま す。後から、<*Installation\_Dir*>/<*Instance\_Dir*>/packages/allplatform ディレクトリにあ る Folders g zip ファイルを使用して、コンポーネントを手動でインストールすることも できます。

### **CoreWebDav** コンポーネント

CoreWebDav コンポーネントは、Content Server のインストール時に自動的にインス トールされます。WebDAV コンポーネントが有効化されている Content Server の以前の リリースをアップグレードすると、WebDAV コンポーネントは自動的に無効化され、 CoreWebDav コンポーネントが機能するようになります。

# **3** 実装および使用方法の考慮事項

Folders および WebDAV を実装して使用する際は、特に次の点に注意が必要です。

### **Folders/WebDAV** アクション・メニュー

『Folders and WebDAV User Guide』(10*g*R3)の第 3 章に、Folders アクション・リスト に関する次の説明が記載されています。

■ Customize: パーソナライズした「My View」表示を変更できる構成ページを開きま す。(詳細は、『Content Server User Guide』を参照してください。)

このオプションは Folders アクション・リストにはありません。

### **Folders\_g** のアンインストール

Component Wizard または Component Manager を使用して Folders\_g コンポーネントを アンインストールできます。

# **4** ユーザー・ドキュメント

Content Server には広範なオンライン・ヘルプ・システムおよび完全な PDF ドキュメン ト・セットが用意されています。Folders\_g および CoreWebDav コンポーネントをイン ストールすると、オンライン・ヘルプおよびコンポーネント管理とユーザー・ガイドの PDF を参照できるようになります。

ヘルプ・システムには、アプリケーションまたはファイル・システムからアクセスできま す。

- Content Server アプリケーションからヘルプ・システムを表示するには、ユーザー· インタフェースで任意のヘルプ・リンクをクリックします。ヘルプ・システムをすべ て表示するには、管理者としてコンテンツ・サーバーにログインする必要がありま す。それ以外では、管理者ヘルプ・システムの一部の情報のみを含むユーザー・ヘル プが表示されます。(管理者オンライン・ヘルプの「Welcome」リンクからは、ヘル プ・システムの使用に関する有用な情報が表示されます。)
- ファイル・システムからヘルプ・システムを表示するには、 *[ServerInstance\_Dir]*/weblayout/help/ ディレクトリに移動し、wh\_start.htm ファイ ルを開きます。これにより、完全な管理者ヘルプが起動します。オンライン・ヘルプ の「Welcome」リンクからは、ヘルプ・システムの使用に関する有用な情報が表示 されます。

ドキュメントは一連の PDF ファイルでも入手できます。これらは Content Server ソフト ウェアとともにハード・ドライブにインストールされています。ドキュメントにアクセス しやすくするため、ナビゲーション・メニューが用意されています。このナビゲーション・ メニューを開くには、*[ServerInstance\_Dir]*/weblayout/help/documentation/start.pdf ファイルを開いてください。完全な PDF ドキュメント・セットは、ソフトウェアのド キュメント・ディストリビューション・パッケージでも入手できます。

注意 **:** 「Tips for Usage」リンクからは、PDF ドキュメント・セットの使用 に関する有用な情報を提供する PDF ドキュメントが開きます。

### **5** サポートおよびサービス

次の各項に、各サービスに接続するための URL を記載します。

### **Oracle** サポート・サービス

オラクル製品サポートの購入方法、および Oracle サポート・サービスへの連絡方法の詳 細は、次の URL を参照してください。

http://www.oracle.com/lang/jp/support/index.html

### 製品マニュアル

製品のマニュアルは、次の URL にあります。

http://www.oracle.com/technology/global/jp/documentation/index.html

### 研修およびトレーニング

研修に関する情報とスケジュールは、次の URL で入手できます。

http://education.oracle.com/pls/web\_prod-plq-dad/db\_pages.getpage?page\_id=3

### その他の情報

オラクル製品やサービスに関するその他の情報については、次の URL から参照してくだ さい。

http://www.oracle.com/lang/jp/index.html http://www.oracle.com/technology/global/jp/index.html

> 注意 **:** ドキュメント内に記載されている URL や参照ドキュメントには、 Oracle Corporation が提供する英語の情報も含まれています。日本語版の情 報については、前述の URL を参照してください。

Oracle Universal Content Management Folders and WebDAV リリース・ノート , 10*g* リリース 3(10.1.3.3.3)

#### 部品番号 : B51292-01

原本名 : Oracle Universal Content Management: Folders and WebDAV Folders and WebDAV Release Notes, 10*g* Release 3 (10.1.3.3.3) Copyright © 1996, 2008, Oracle. All rights reserved.

制限付権利の説明

このプログラム(ソフトウェアおよびドキュメントを含む)には、オラクル社およびその関連会社に所有権のある情報が含まれていま す。このプログラムの使用または開示は、オラクル社およびその関連会社との契約に記された制約条件に従うものとします。著作権、 特許権およびその他の知的財産権と工業所有権に関する法律により保護されています。独立して作成された他のソフトウェアとの互換 性を得るために必要な場合、もしくは法律によって規定される場合を除き、このプログラムのリバース・エンジニアリング、逆アセン ブル、逆コンパイル等は禁止されています。

このドキュメントの情報は、予告なしに変更される場合があります。オラクル社およびその関連会社は、このドキュメントに誤りが無 いことの保証は致し兼ねます。これらのプログラムのライセンス契約で許諾されている場合を除き、プログラムを形式、手段(電子的 または機械的)、目的に関係なく、複製または転用することはできません。

このプログラムが米国政府機関、もしくは米国政府機関に代わってこのプログラムをライセンスまたは使用する者に提供される場合 は、次の注意が適用されます。

U.S. GOVERNMENT RIGHTS

Programs, software, databases, and related documentation and technical data delivered to U.S. Government customers are "commercial computer software" or "commercial technical data" pursuant to the applicable Federal Acquisition Regulation and agency-specific<br>supplemental regulations.As such, use, duplication, disclosure, modification, and adaptation o and technical data, shall be subject to the licensing restrictions set forth in the applicable Oracle license agreement, and, to the extent applicable, the additional rights set forth in FAR 52.227-19, Commercial Computer Software--Restricted Rights (June 1987).Oracle USA, Inc., 500 Oracle Parkway, Redwood City, CA 94065.

このプログラムは、核、航空産業、大量輸送、医療あるいはその他の危険が伴うアプリケーションへの用途を目的としておりません。 このプログラムをかかる目的で使用する際、上述のアプリケーションを安全に使用するために、適切な安全装置、バックアップ、冗長<br>性(redundancy)、その他の対策を講じることは使用者の責任となります。万一かかるプログラムの使用に起因して損害が発生いたし<br>ましても、オラクル社およびその関連会社は一切責任を負いかねます。

Oracle、JD Edwards、PeopleSoft、Siebel は米国 Oracle Corporation およびその子会社、関連会社の登録商標です。その他の名称は、 他社の商標の可能性があります。

このプログラムは、第三者の Web サイトへリンクし、第三者のコンテンツ、製品、サービスへアクセスすることがあります。オラク ル社およびその関連会社は第三者の Web サイトで提供されるコンテンツについては、一切の責任を負いかねます。当該コンテンツの<br>利用は、お客様の責任になります。第三者の製品またはサービスを購入する場合は、第三者と直接の取引となります。オラクル社およ<br>びその関連会社は、第三者の製品およびサービスの品質、契約の履行(製品またはサービスの提供、保証義務を含む)に関しては責任 を負いかねます。また、第三者との取引により損失や損害が発生いたしましても、オラクル社およびその関連会社は一切の責任を負い かねます。